# A Short Java Rant

# Speaker: David Walker COS 326 Princeton University

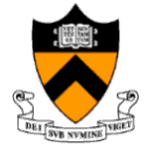

slides copyright 2020 David Walker and Andrew Appel permission granted to reuse these slides for non-commercial educational purposes

### Definition and Use of Java Pairs

```
public class Pair {
 public int x;
  public int y;
  public Pair (int a, int b) {
    x = a;y = b;
  }
}
```
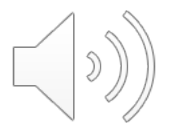

## Definition and Use of Java Pairs

```
public class Pair {
  public int x;
  public int y;
  public Pair (int a, int b) {
    x = a;y = b;
  }
}
```

```
public class User {
  public Pair swap (Pair p1) {
    Pair p2 =new Pair(p1.y, p1.x);
    return p2;
  }
}
```
## Definition and Use of Java Pairs

```
public class Pair {
 public int x;
  public int y;
  public Pair (int a, int b) {
    x = a;y = b;
  }
}
```

```
public class User {
  public Pair swap (Pair p1) {
    Pair p2 =new Pair(p1.y, p1.x);
    return p2;
  }
}
```
What could go wrong?

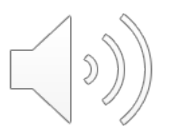

# A Paucity of Types

```
public class Pair {
  public int x;
  public int y;
  public Pair (int a, int b) {
    x = a;
    y = b;
  }
}
```

```
public class User {
  public Pair swap (Pair p1) {
    Pair p2 =new Pair(p1.y, p1.x);
    return p2;
  }
}
```
The input p1 to swap may be null and we forgot to check. Java has no way to define a pair data structure that is *just a pair*. *How many students in the class have seen an accidental null pointer exception thrown in their Java code?*

In OCaml, if a pair may be null it is a pair option:

type java\_pair = (int  $*$  int) option

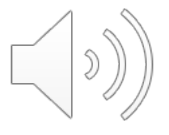

In OCaml, if a pair may be null it is a pair option:

type java pair = (int  $*$  int) option

And if you write code like this:

```
let swap java pair (p:java pair) : java pair =
  let (x, y) = p in
  (y, x)
```
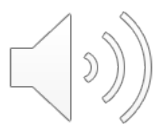

In OCaml, if a pair may be null it is a pair option:

type java pair = (int  $*$  int) option

And if you write code like this:

```
let swap java pair (p:java pair) : java pair =
 let (x, y) = p in
  (y, x)
```
#### You get a *helpful* error message like this:

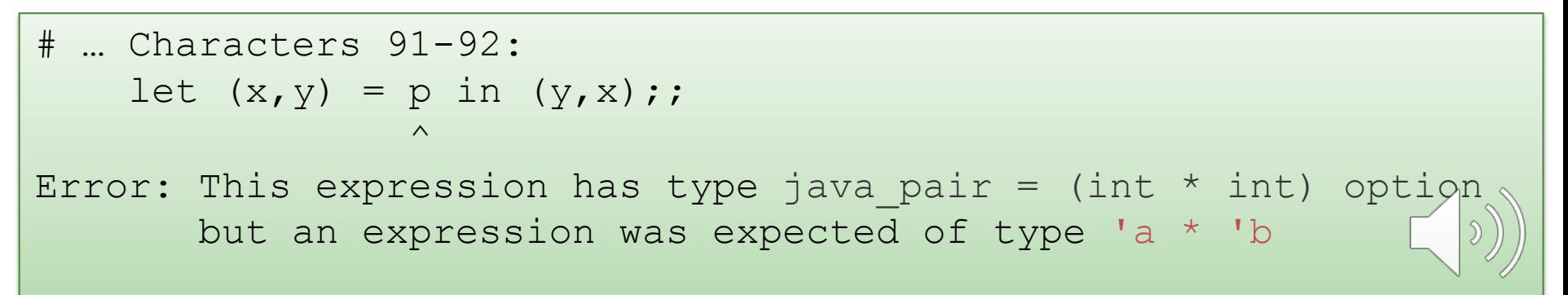

#### type java pair = (int  $*$  int) option

And what if you were up at 3am trying to finish your COS 326 assignment and you accidentally wrote the following sleep-deprived, brain-dead statement?

```
let swap java pair (p:java pair) : java pair =
  match p with
     Some (x, y) \rightarrow Some (y, x)
```
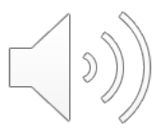

#### type java pair = (int  $*$  int) option

And what if you were up at 3am trying to finish your COS 326 assignment and you accidentally wrote the following sleep-deprived, brain-dead statement?

```
let swap java pair (p:java pair) : java pair =
  match p with
     Some (x, y) \rightarrow Some (y, x)
```
#### *OCaml to the rescue!*

```
..match p with
      | Some (x, y) \rightarrow Some (y, x)Warning 8: this pattern-matching is not exhaustive.
Here is an example of a value that is not matched:
None
```
#### type java pair = (int  $*$  int) option

And what if you were up at 3am trying to finish your COS 326 assignment and you accidentally wrote the following sleep-deprived, brain-dead statement?

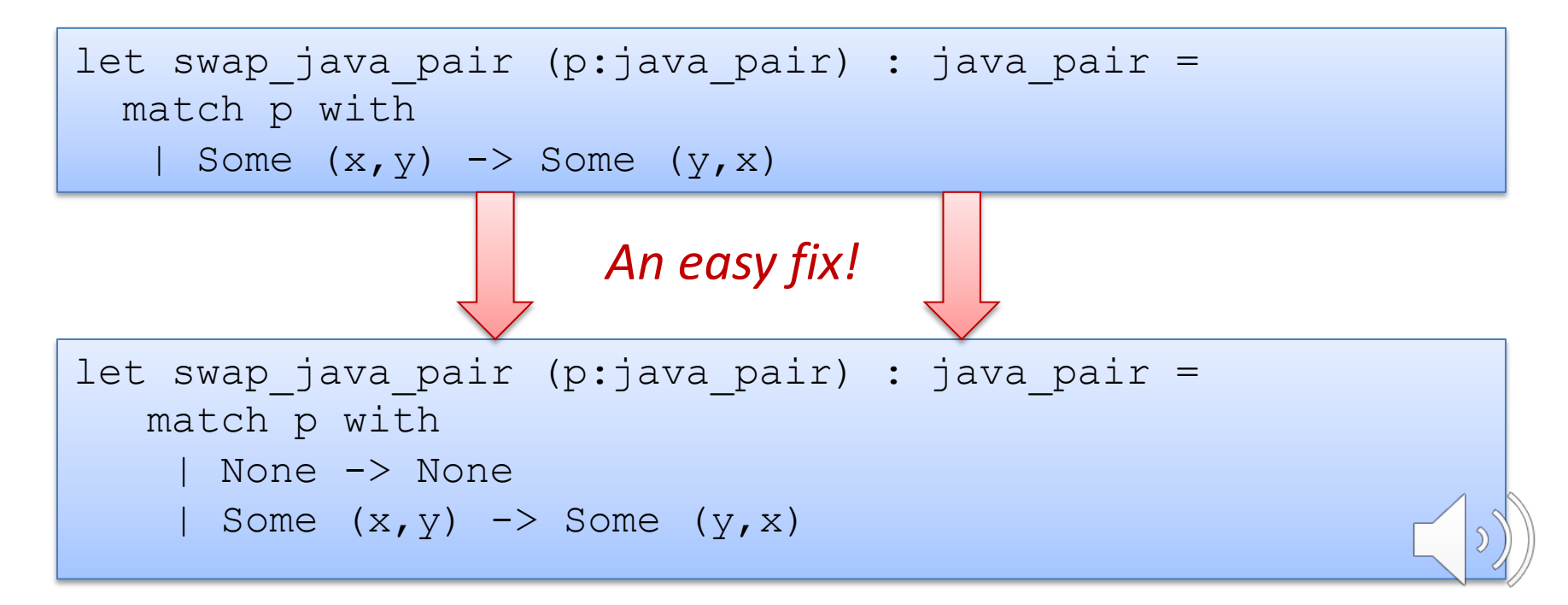

*Moreover, your pairs are probably almost never null!*

# Defensive programming & always checking for null is AnNOyinG

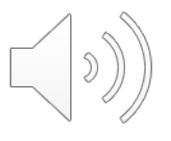

There just isn't always some "good thing" for a function to do when it receives a bad input, like a null pointer

In OCaml, all these issues disappear when you use the proper type for a pair and that type contains no "extra junk"

type pair = int  $*$  int

Once you know OCaml, it is *hard* to write swap incorrectly Your *bullet-proof* code is much simpler than in Java.

let swap (p:pair) : pair = let  $(x, y) = p$  in  $(y, x)$ 

# Summary of Java Pair Rant

#### Java has a paucity of types

- There is no type to describe just the pairs
- There is no type to describe just the triples
- There is no type to describe the pairs of pairs
- There is no type …

#### OCaml has many more types

- use option when things may be null
- do not use option when things are not null
- OCaml types describe data structures more precisely
	- programmers have fewer cases to worry about
	- entire classes of errors just go away
	- type checking and pattern analysis help prevent programmers from ever forgetting about a case

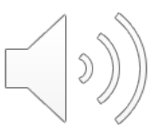

## Summary of Java Pair Rant

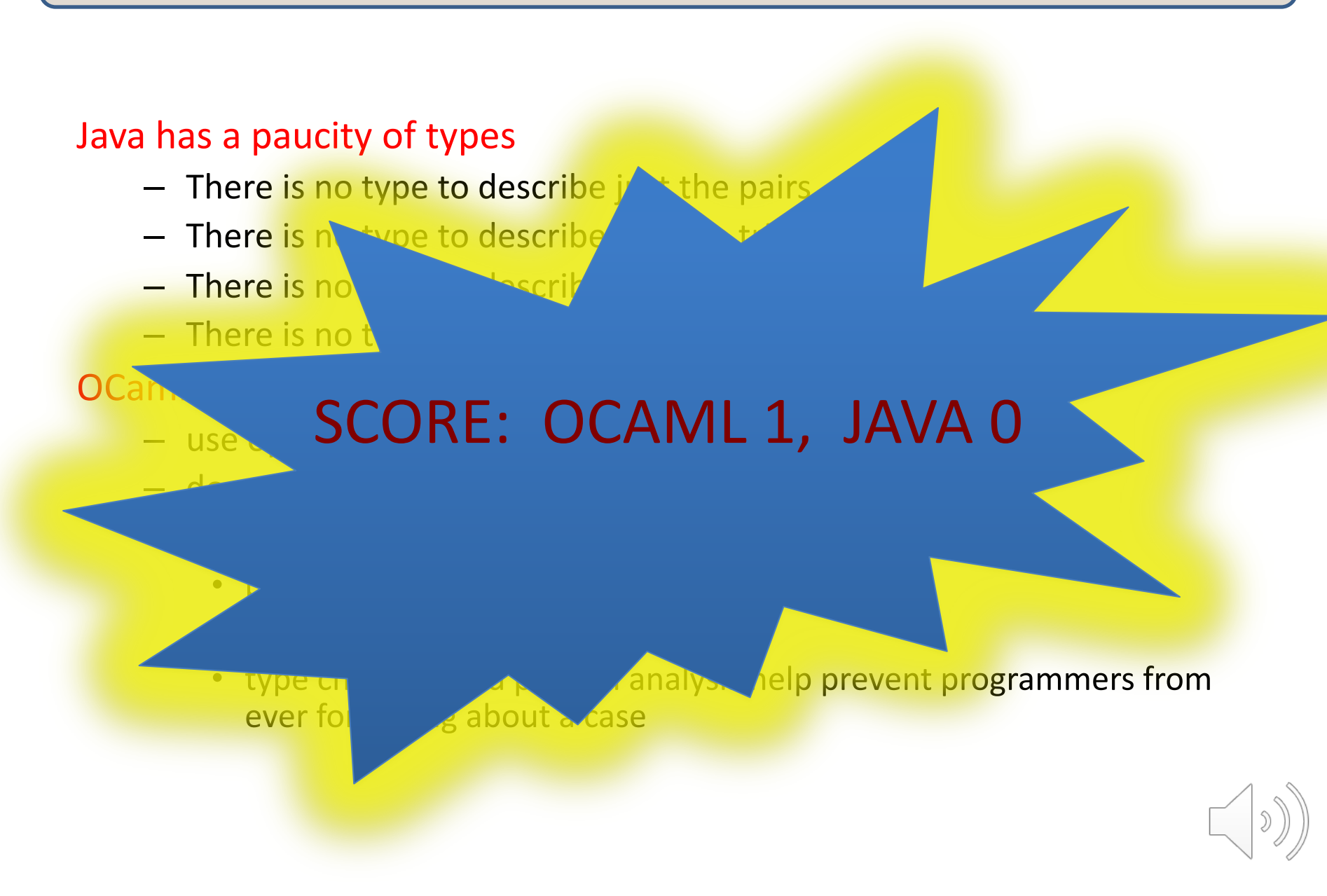